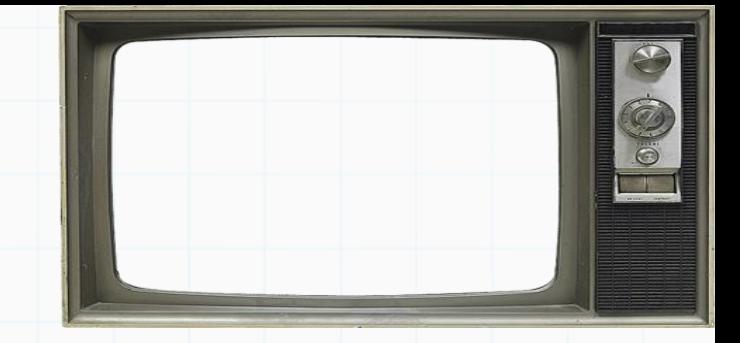

# Programação De Computadores

Professor : Yuri Frota

[www.ic.uff.br/~yuri/prog.html](http://www.ic.uff.br/~yuri/pl.html)

yuri@ic.uff.br

Bessieven

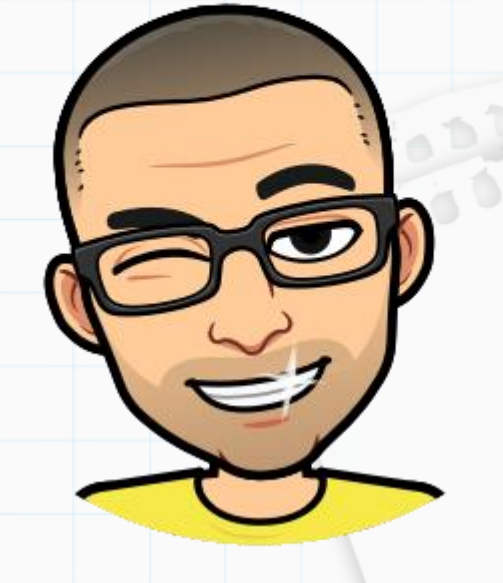

Exercício 1): Faça um programa que gere números inteiros aleatórios entre 1 e 10 e calcule a soma desses números, até que seja gerado um número **num** que foi informado pelo usuário anteriormente.

Dica 1: antes de mais nada, peça para o usuário digitar um número entre 1 e 10 e guarde o valor em **num**

Dica2: use a função random.randint(1,10) do módulo random (import random) para gerar um número aleatório entre 1 e 10

Ex. de Execução:

```
Digite um numero inteiro entre 1 e 10: 2
  1
  1
  7
  2
 A soma eh 9Laborer of
```
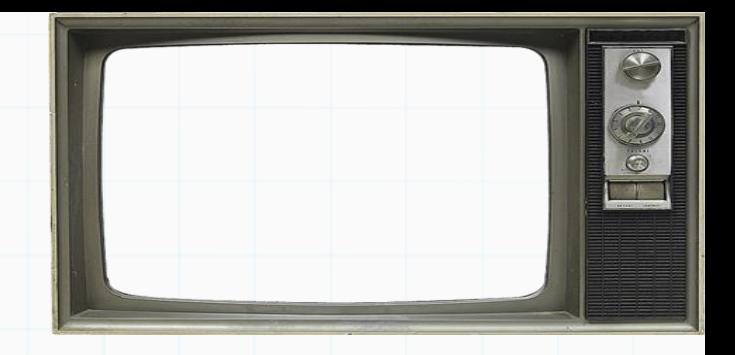

? F V

Exercício 1): Faça um programa que gere números inteiros aleatórios entre 1 e 10 e calcule a soma desses números, até que seja gerado um número **num** que foi informado pelo usuário anteriormente.

Dica 1: antes de mais nada, peça para o usuário digitar um número entre 1 e 10 e guarde o valor em **num**

Dica2: use a função random.randint(1,10) do módulo random (import random) para gerar um número aleatório entre 1 e 10

```
1 import random<br>2
   num = int(input('Digite um numero inteiro entre 1 e 10:'))\overline{3}soma
 5
   numero_sorteado = random.random(1, 10)print(numero sorteado)
 6
   while num != numero_sorteado:
 8
 9
        soma
                         = soma + numero sorteado
        numero_sorteado = random.random(1, 10)10
        print(numero_sorteado)
111213print('A soma eh', soma)
```
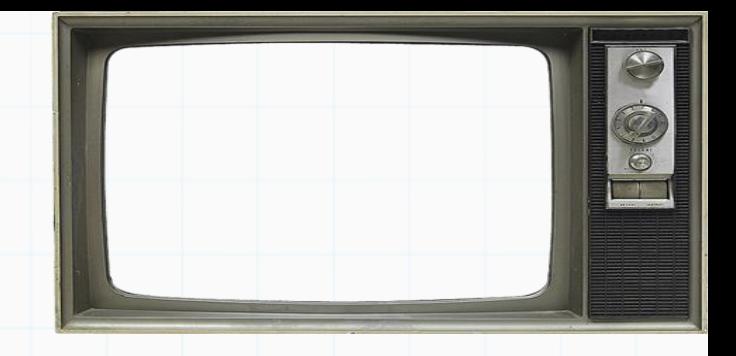

? F V

[código](08 - ex4.py)

Exercício 2): Como serie se o enunciado fosse "Faça um programa que soma X números gerados aleatoriamente no intervalo de 1 a 10, onde X é informado pelo usuário" ??

DICA: Vamos precisar de um contador (cont) para contar o número de vezes que rodamos no laço

Ex. de execução:

Lebenson of

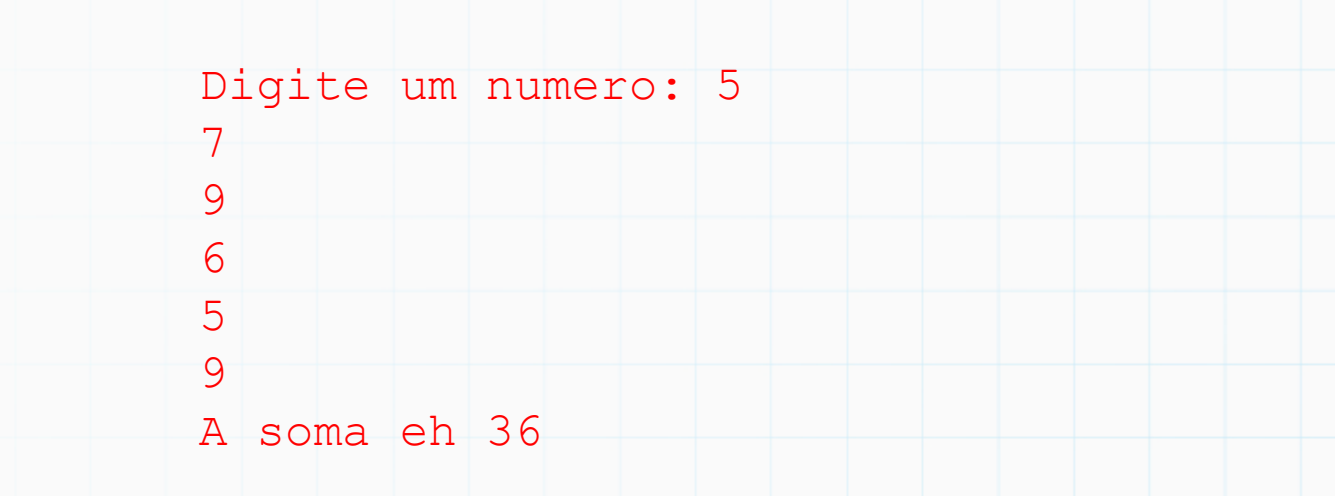

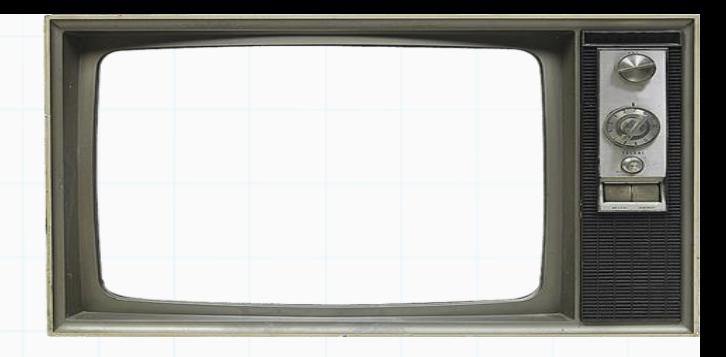

? F V

Exercício 2): Como serie se o enunciado fosse "Faça um programa que soma X números gerados aleatoriamente no intervalo de 1 a 10, onde X é informado pelo usuário" ??

DICA: Vamos precisar de um contador (cont) para contar o número de vezes que rodamos no laço

[código](08 - ex5.py)

Ex. de execução:

```
import random
       \overline{2}= int(input('Digite um numero: '))
       3
          \mathbf{x}soma
                     = 0contrador = <math>0</math>while contador \langle x \rangle:
       6
               numero_sorteado = random.random(1, 10)print(numero_sorteado)
       8
       9
                          = soma + numero sorteado
      10
               soma
               contador = contador + 112 print('A soma eh', soma)
```
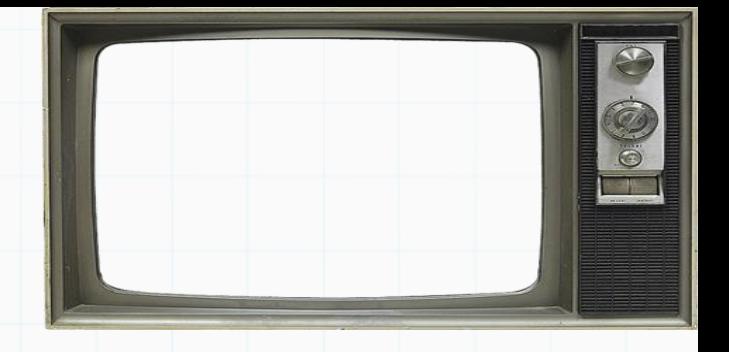

0000

? F V

Exercício 3): Faça um programa que some números aleatórios gerados. A cada iteração, se pergunta qual o intervalo (menor e maior) em que o número será gerado para gerar o número aleatório. O laço vai parar quando o número maior informado for menor que o número menor informado.

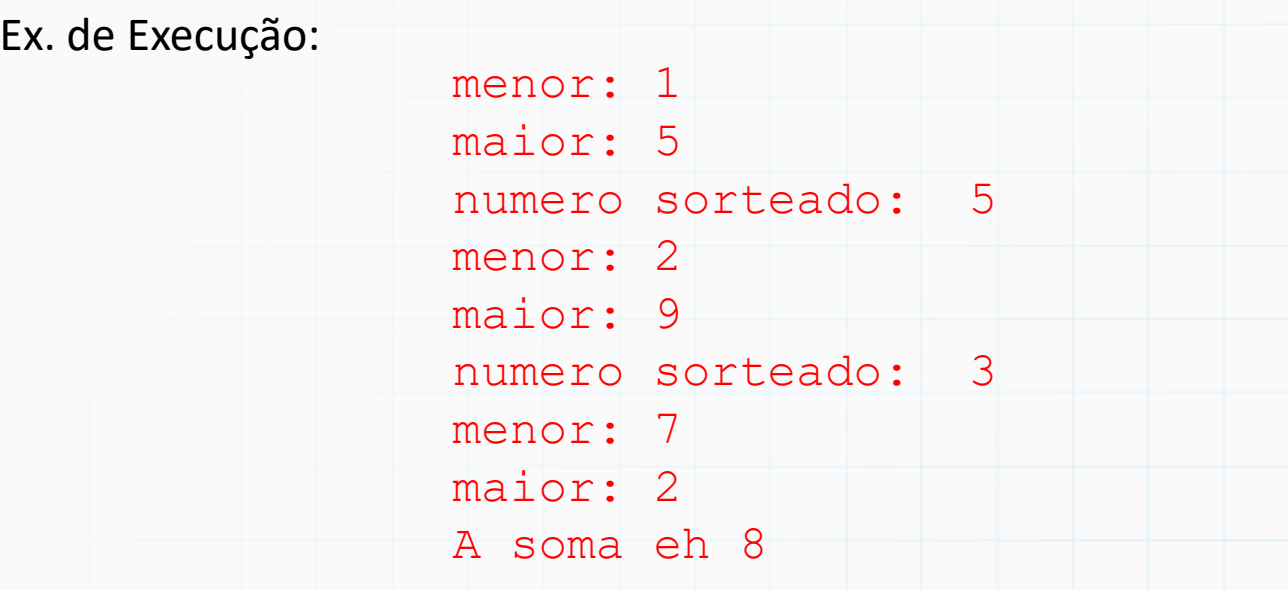

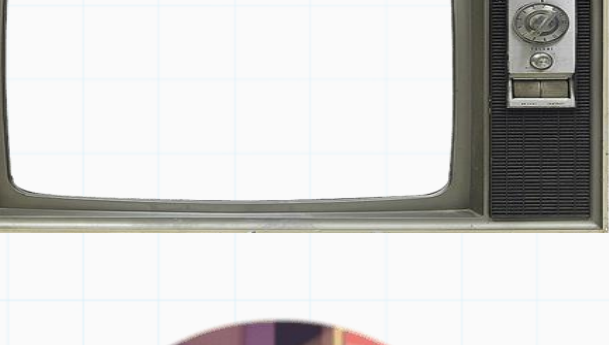

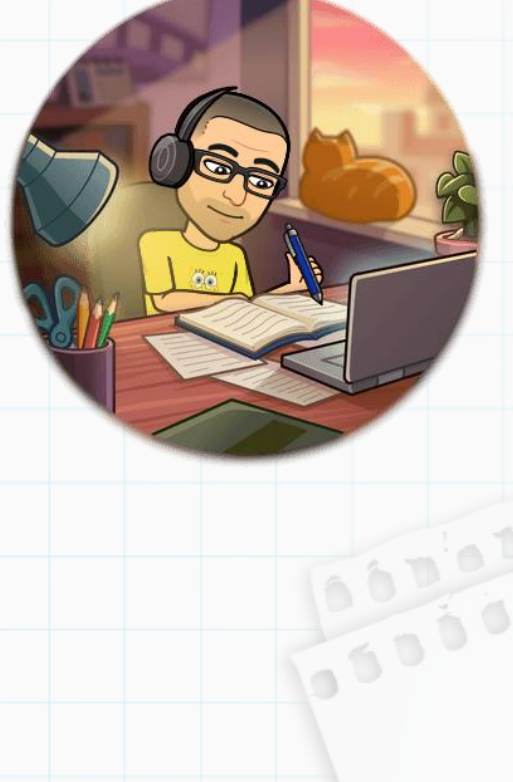

Dica: Você controlar seu laço com uma variável lógica (ela começa como **True**), dentro do laço, se o número maior for menor que o número menor, ela terá que ir para **False.**

Exercício 3): Faça um programa que some números aleatórios gerados. A cada iteração, se pergunta qual o intervalo (menor e maior) em que o número será gerado para gerar o número aleatório. O laço vai parar quando o número maior informado for menor que o número menor informado.

```
from random import randint
             = 0soma
   continua = Truewhile (continua):li = int(input('Digited limite inferior: '))6
        ls = int(input('Digited limite superior: '))8
        if (li<=ls):
 9
10
            numero sorteado = randint(li, ls)print('numero sorteado: ',numero_sorteado)
11
12= soma + numero_sorteado
            soma
13else:
14continua = Falseprint('A soma eh', soma)
15<sub>1</sub>
```
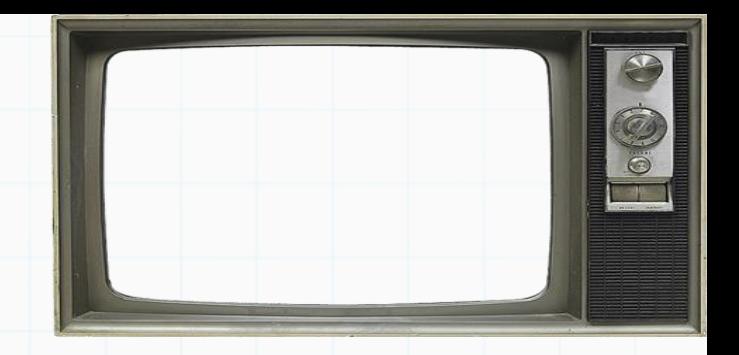

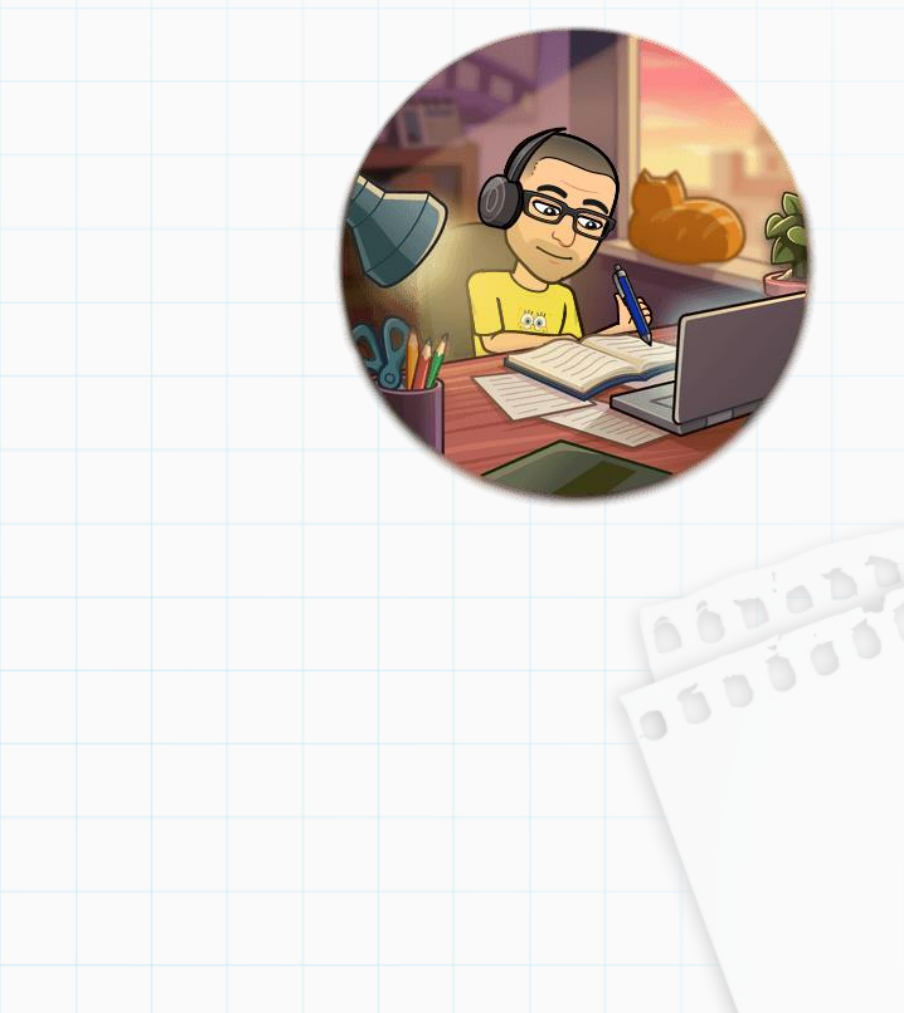

[código](08 - ex7.py)

Exercício 4): Faça um programa que lê dois números inteiros positivos *a* e *b*. Utilizando laços condicionais, o seu programa deve calcular e imprimir o valor a\*b. OBS: O programa não deve usar o comando de multiplicação (ex: \*)

DICA: Use um laço condicional para somar o valor "a" a cada loop

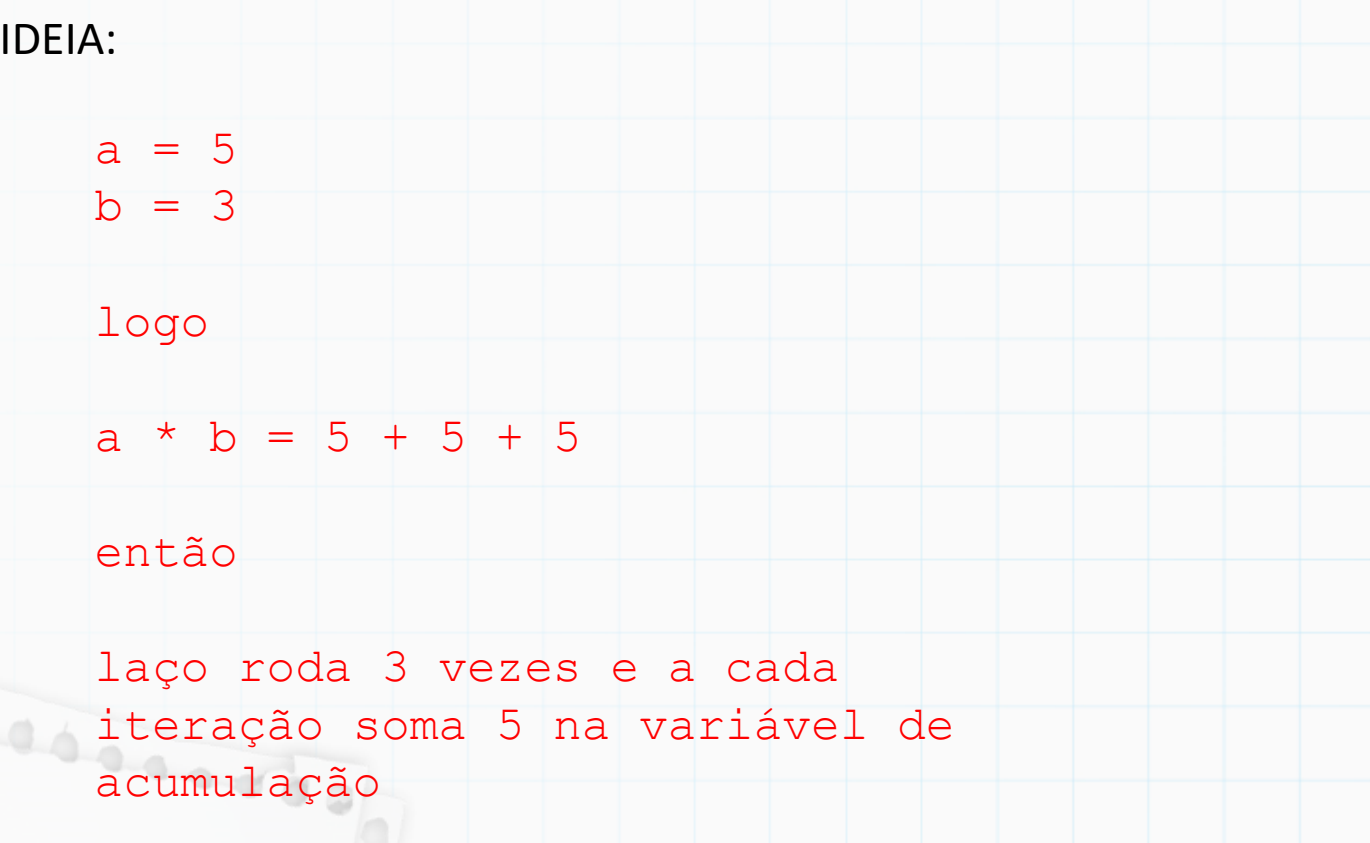

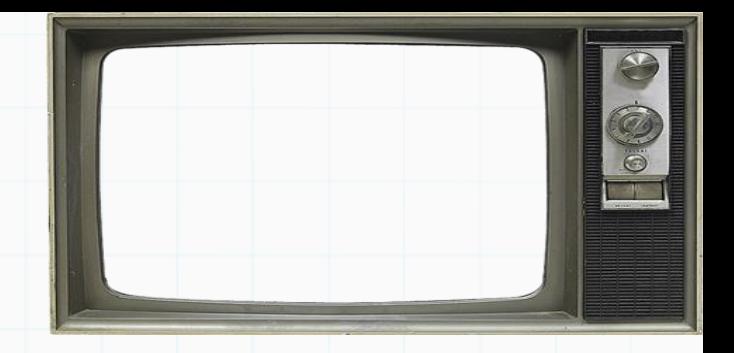

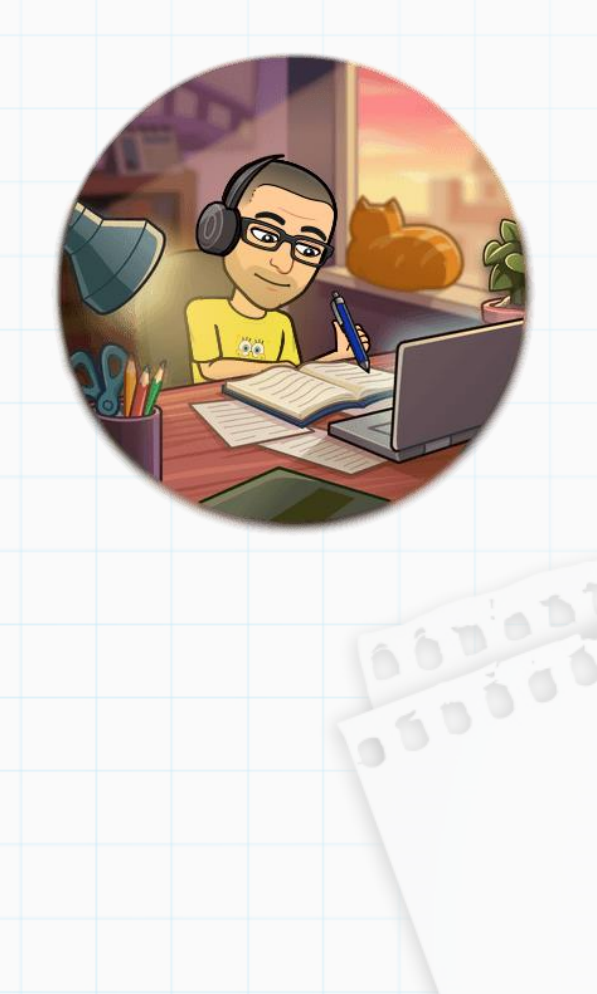

Exercício 4): Faça um programa que lê dois números inteiros positivos *a* e *b*. Utilizando laços condicionais, o seu programa deve calcular e imprimir o valor a\*b. OBS: O programa não deve usar o comando de multiplicação (ex: \*)

DICA: Use um laço condicional para somar o valor "a" a cada loop

```
IDEIA:= int(input("a: "))
           a
         2 b= int(input("b: "))
         3 contador = 0resultado = <math>\theta</math>5
            while (contact != b):
         6
                resultado = resultado + acontador = contador + 18
         \Omegaprint(a, " * ", b, " = ", resultado)10
200000000
```
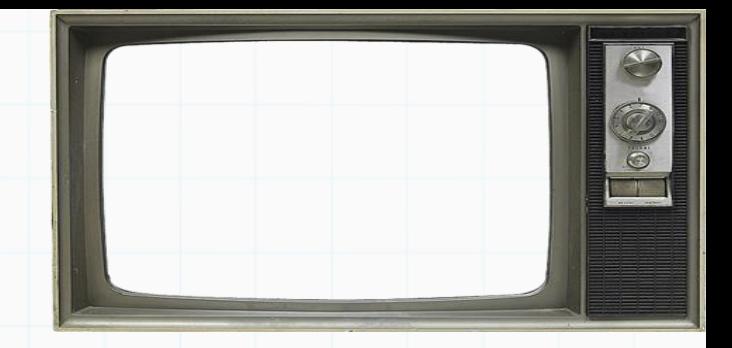

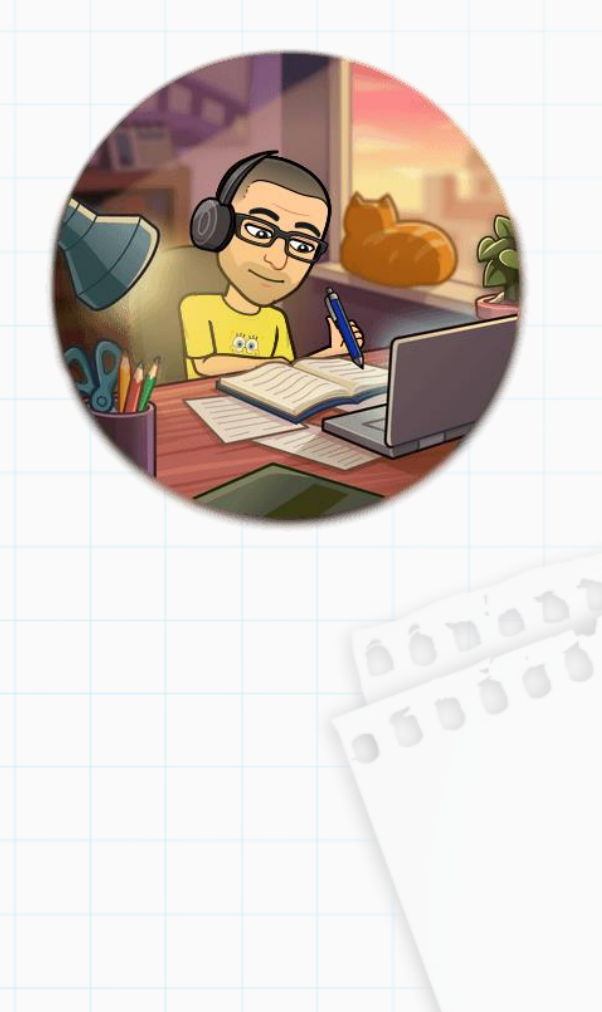

# Até a próxima

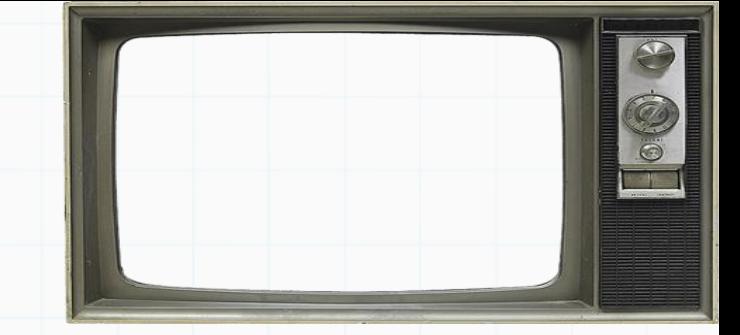

Slides baseados no curso de Vanessa Braganholo

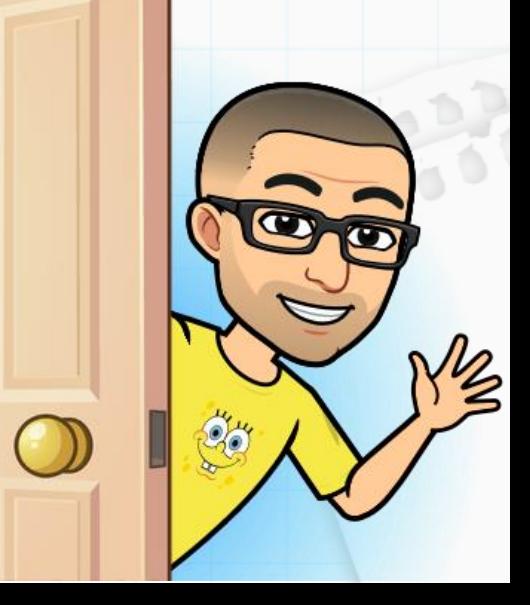